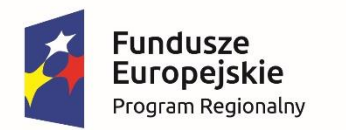

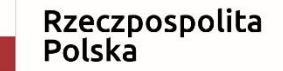

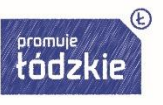

Unia Europejska Europejski Fundusz Społeczny

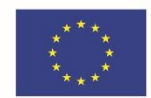

# "REALIZACJA PROJEKTÓW, W RAMACH REGIONALNEGO PROGRAMU OPERACYJNEGO WOJEWÓDZTWA ŁÓDZKIEGO NA LATA 2014-2020

Trener:Joanna Waleriańczyk

Łódź, 22 sierpnia 2018 r.

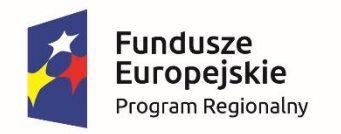

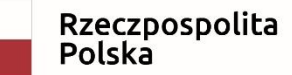

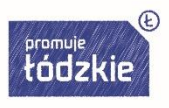

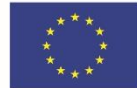

**Zagadnienia poruszane w trakcie szkolenia**: -umowa o dofinansowanie,

- konstruowanie budżetu
- koszty bezpośrednie i pośrednie
- zasada konkurencyjności
- warunki i procedury kwalifikowalności wydatków
- angażowanie personelu
- projekty partnerskie
- uproszczone metody rozliczania projektów
- reguła proporcjonalności
- wniosek beneficjenta o płatność

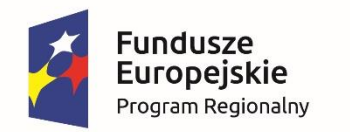

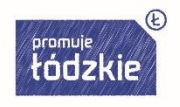

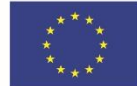

#### **Obowiązki beneficjenta wynikające z umowy o dofinansowanie**

#### **Beneficjent odpowiada** za realizację Projektu zgodnie z Wnioskiem, **w szczególności** za:

- 1) osiągnięcie wskaźników produktu oraz rezultatu określonych we Wniosku;
- 2) realizację Projektu w oparciu o harmonogram realizacji projektu określony we Wniosku;
- 3) zapewnienie prawidłowej realizacji Projektu przez personel projektu posiadający kwalifikacje określone we Wniosku;
- 4) zachowanie trwałości Projektu
- 5) zbieranie danych osobowych uczestników Projektu zgodnie z *Wytycznymi w zakresie monitorowania*;
- 6) przetwarzanie danych osobowych;

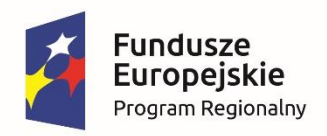

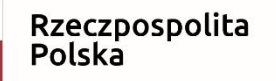

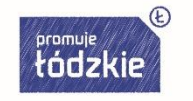

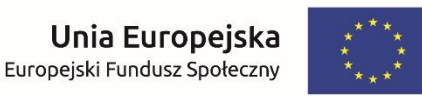

- **Beneficjent odpowiada** za realizację Projektu zgodnie z Wnioskiem, **w szczególności** za (cd):
- 7) zapewnienie stosowania zasady równości szans i niedyskryminacji a także równości szans kobiet i mężczyzn, zgodnie z *Wytycznymi w zakresie realizacji zasady równości szans iniedyskryminacji* (w tym Beneficjent zobowiązany jest do uzasadnienia konieczności poniesienia kosztu racjonalnego usprawnienia z zastosowaniem najbardziej efektywnego dla danego przypadku sposobu (np. prymat wynajmu nad zakupem) na etapie sprawozdawania postępu rzeczowego projektu we wniosku o płatność);
- 8) udzielanie pomocy publicznej lub pomocy de minimis w ramach Projektu i wykonywanie obowiązków z tym związanych wynikających z przepisów powszechnie obowiązujących

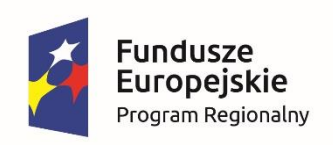

Rzeczpospolita Polska

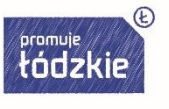

Unia Europejska Europejski Fundusz Społeczny

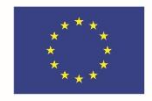

- Beneficjent sporządza **harmonogram płatności** w porozumieniu z IP uwzględniając przy tym, że wysokość transzy zaliczki na dany okres nie przekracza środków niezbędnych dla prawidłowej realizacji danego etapu projektu oraz wynika ze szczegółowego budżetu i harmonogramu realizacji projektu.
- Beneficjent sporządza harmonogram płatności w podziale na **okresy rozliczeniowe**, z zastrzeżeniem, iż datą graniczną ostatniego okresu rozliczeniowego w danym roku kalendarzowym jest dzień 31 grudnia.
- Harmonogram płatności może być aktualizowany przed upływem okresu rozliczeniowego, którego
- aktualizacja dotyczy.
- Beneficjent zobowiązuje się do przestrzegania limitów wydatków wykazanych w odniesieniu do każdego zadania.

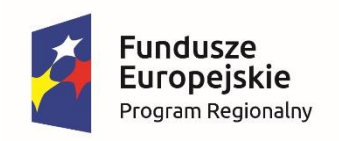

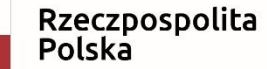

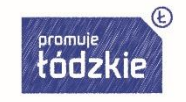

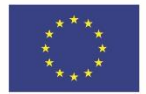

#### Wyodrębniona ewidencja księgowa

- Beneficjent zobowiązuje się do prowadzenia **wyodrębnionej ewidencji księgowej projektu** w sposób przejrzysty, tak aby możliwa była identyfikacja poszczególnych operacji związanych z projektem, z wyłączeniem kosztów pośrednich.
- Ewidencja kont analitycznych dla danego projektu powinna ułatwiać czerpanie danych do wniosków o płatność beneficjenta oraz na potrzeby kontroli.
- W przypadku dowodów księgowych, które w części dotyczą realizowanego projektu, ustaloną proporcję podziału z uzasadnieniem należy przechowywać jako dokumentację pomocniczą.
- Zasady wyodrębnione ewidencji powinny być opisane w Polityce Rachunkowości lub dokumencie równoważnym regulującym zasady rachunkowości obowiązujące Beneficjenta.

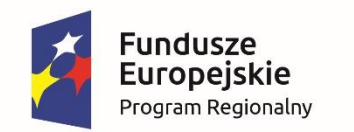

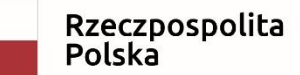

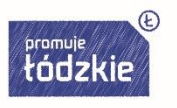

# Zgodność z dokumentami wewnętrznymi

- 1) Wyodrębnioną ewidencję księgową należy opisać w polityce rachunkowości;
- 2) Konta przeznaczone do księgowania wydatków projektowych są wykazane w Zakładowym Planie Kont;
- 3) Podpisy na dokumentach księgowych są składane wyłącznie przez osoby pracujące na stanowiskach wymienionych w Instrukcji obiegu dokumentów księgowych;
- 4) Okres przechowywania dokumentów jest zgodny z umową o dofinansowanie oraz z wewnętrznym Regulaminem Archiwizacji.

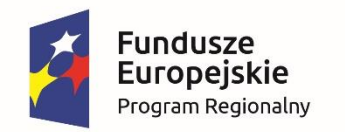

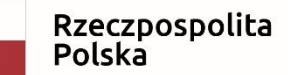

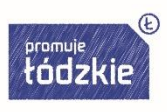

Unia Europeiska Europejski Fundusz Społeczny

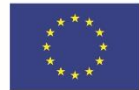

- Ochrona danych osobowych • Powierzone dane osobowe mogą być przetwarzane przez Beneficjenta wyłącznie w celu aplikowania o środki europejskie i realizacji projektu, a w szczególności do:
- potwierdzania kwalifikowalności wydatków,
- udzielania wsparcia uczestnikom projektu,
- ewaluacji, monitoringu, kontroli, audytu i sprawozdawczości,
- działań informacyjno-promocyjnych w ramach Programu.

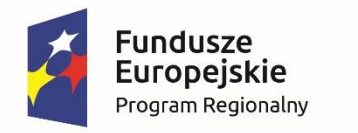

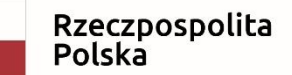

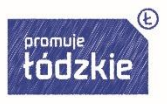

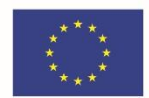

>>

# **BUDŻET PROJEKTU**

W ramach projektów współfinansowanych z EFS koszty projektu są przedstawiane we wniosku o dofinansowanie w formie budżetu zadaniowego.

Dodatkowo we wniosku o dofinansowanie wykazywany jest szczegółowy budżet ze wskazaniem kosztów jednostkowych, który jest podstawą do oceny kwalifikowalności wydatków projektu na etapie oceny wniosku o dofinansowanie.

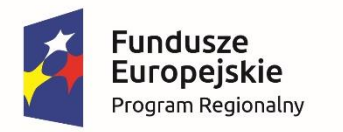

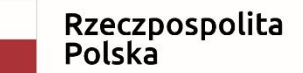

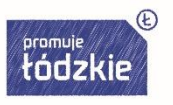

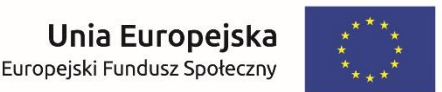

#### Budżet zadaniowy oznacza przedstawienie kosztów kwalifikowalnych projektu w podziale na:

- zadania merytoryczne w ramach kosztów bezpośrednich

oraz

- koszty pośrednie.

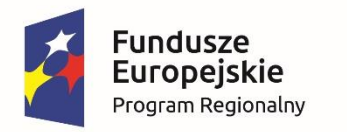

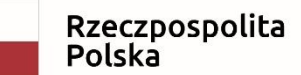

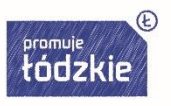

Koszty pośrednie stanowią koszty administracyjne związane z obsługą projektu:

- koszty koordynatora lub kierownika projektu oraz innego personelu bezpośrednio zaangażowanego w zarządzanie projektem i jego rozliczanie

- koszty zarządu
- koszty personelu obsługowego
- koszty obsługi księgowej

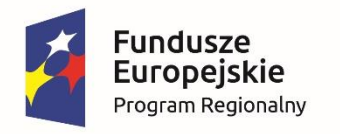

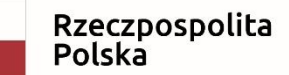

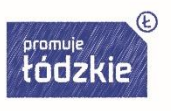

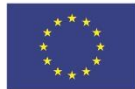

- koszty utrzymania powierzchni biurowych
- wydatki związane prowadzeniem wyodrębnionego rachunku bankowego
- działania informacyjno-promocyjne projektu
- amortyzacja, najem lub zakup aktywów (środków trwałych i wartości niematerialnych
- i prawnych) używanych na potrzeby personelu administracyjnego
- opłaty za energię elektryczną, cieplną, gazową i wodę, opłaty przesyłowe, opłaty za odprowadzanie ścieków

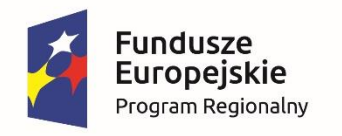

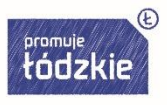

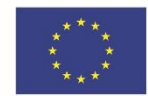

- koszty usług pocztowych, telefonicznych, internetowych, kurierskich
- koszty usług powielania dokumentów
- koszty materiałów biurowych i artykułów piśmienniczych
- koszty ubezpieczeń majątkowych
- koszty ochrony
- koszty sprzątania pomieszczeń
- koszty zabezpieczenia prawidłowej realizacji umowy.

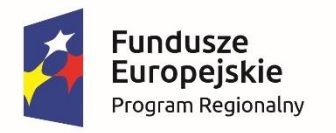

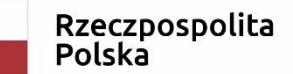

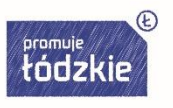

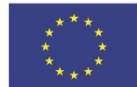

Koszty pośrednie rozliczane są wyłącznie z wykorzystaniem następujących stawek ryczałtowych:

a) **25%** kosztów bezpośrednich – w przypadku projektów o wartości kosztów bezpośrednich do **830 tys. PLN włącznie**, b) **20%** kosztów bezpośrednich – w przypadku projektów o wartości kosztów bezpośrednich powyżej **830 tys. PLN do 1 740 tys. PLN** włącznie,

c) **15%** kosztów bezpośrednich – w przypadku projektów o wartości kosztów bezpośrednich powyżej **1 740 tys. PLN do 4 550 tys. PLN włącznie,**

d) **10%** kosztów bezpośrednich – w przypadku projektów o wartości kosztówbezpośrednich przekraczającej **4 550 tys. PLN**

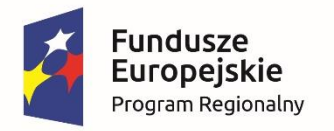

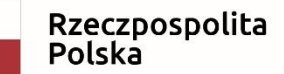

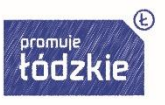

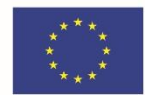

Właściwa instytucja będąca stroną umowy może obniżyć stawkę ryczałtową kosztów pośrednich w przypadkach rażącego naruszenia przez beneficjenta zapisów umowy o dofinansowanie w zakresie zarządzania projektem.

Podmiot dokonujący oceny kwalifikowalności na etapie wyboru projektu ma obowiązek zweryfikować, czy w ramach zadań określonych w budżecie projektu (w kosztach bezpośrednich) nie zostały wykazane koszty, które stanowią koszty pośrednie.

**Przy planowaniu wydatków projektu należy wziąć pod uwagę opracowane przez IOK Wymagania dotyczące standardu oraz cen rynkowych**

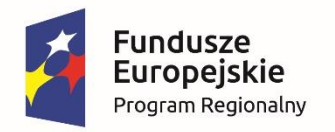

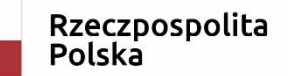

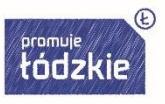

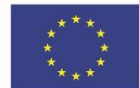

### **CROSS-FINANCING W EFS**

W przypadku projektów współfinansowanych

- z EFS cross-financing może dotyczyć wyłącznie:
- a) zakupu nieruchomości,
- b) zakupu infrastruktury, np. wykonanie podjazdu do budynku, zainstalowanie windy w budynku,
- c) dostosowania lub adaptacji (prace remontowo-
- wykończeniowe) budynków i pomieszczeń.

Zakup środków trwałych, za wyjątkiem zakupu nieruchomości, infrastruktury i środków trwałych przeznaczonych na dostosowanie lub adaptację budynków i pomieszczeń, nie stanowi wydatku w ramach cross-financingu.

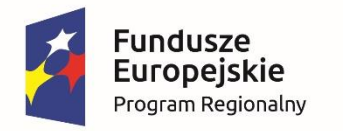

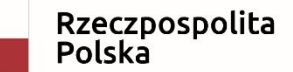

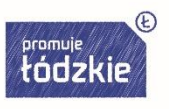

## **KONKURENCYJNE PONOSZENIE WYDATKÓW**

Właściwa instytucja będąca stroną umowy zobowiązuje beneficjenta w umowie o dofinansowanie do przygotowania i przeprowadzenia postępowania o udzielenie zamówienia publicznego w ramach projektu w sposób zapewniający w szczególności zachowanie uczciwej konkurencji i równe traktowanie wykonawców, a także zgodnie z warunkami i procedurami określonymi w Wytycznych.

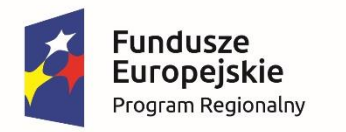

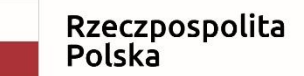

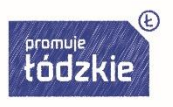

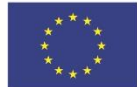

Udzielanie zamówienia publicznego w ramach projektu następuje zgodnie z:

a) ustawą Pzp *–* w przypadku beneficjenta będącego podmiotem zobowiązanym zgodnie z art. 3 ustawy Pzp do jej stosowania,

albo

b) zasadą konkurencyjności.

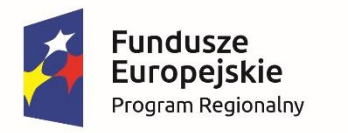

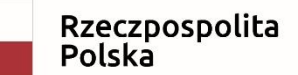

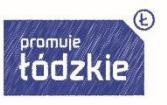

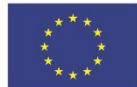

Zasadę konkurencyjności stosuje:

- beneficjent nie będący podmiotem zobowiązanym zgodnie z art. 3 ustawy Pzp do jej stosowania, w przypadku zamówień publicznych przekraczających wartość 50 tys. PLN netto,

**- beneficjent zobowiązany do stosowania Pzp w przypadku zamówień publicznych o wartości niższej od kwoty określonej w art. 4 pkt 8 ustawy Pzp, a jednocześnie przekraczającej 50 tys. PLN netto.**

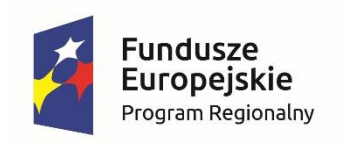

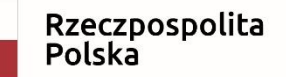

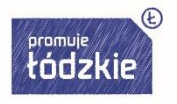

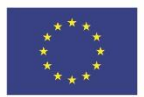

>>

# **ZASADA KONKURENCYJNOŚCI**

- W celu spełnienia zasady konkurencyjności należy:
- 1. Upublicznić zapytanie ofertowe, które zawiera:
- opis przedmiotu zamówienia publicznego
- warunki udziału w postępowaniu oraz opis sposobu dokonywania oceny ich spełniania
- kryteria oceny oferty
- informację o wagach punktowych lub procentowych przypisanych do poszczególnych kryteriów oceny

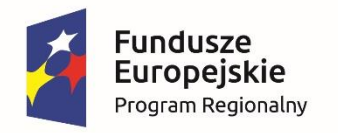

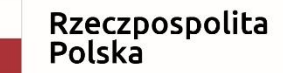

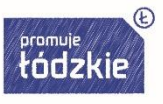

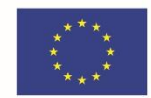

- opis sposobu przyznawania punktacji za spełnienie danego kryterium oceny oferty - termin składania ofert, przy czym termin na złożenie oferty wynosi nie mniej niż 7 dni kalendarzowych od daty ogłoszenia zapytania ofertowego w przypadku dostaw i usług
- informacje na temat zakresu wykluczenia
- określenie warunków zmian umowy.

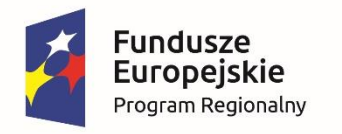

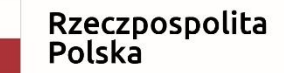

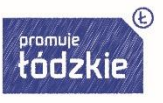

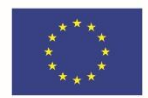

2. Wybrać najkorzystniejszą spośród złożonych ofert spełniającą warunki udziału w postępowaniu o udzielenie zamówienia publicznego w oparciu o ustalone w zapytaniu ofertowym kryteria oceny; wybór oferty jest dokumentowany protokołem postępowania o udzielenie zamówienia publicznego.

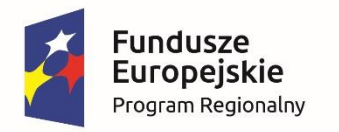

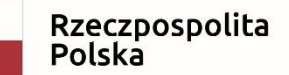

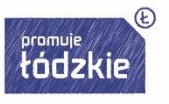

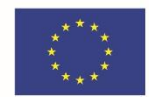

Dla udokumentowania zawarcia umowy z wykonawcą i sporządzenia protokołu postępowania o udzielenie zamówienia publicznego, konieczna jest forma pisemna.

Protokół postępowania zawiera co najmniej: a) informację o sposobie upublicznienia zapytania ofertowego,

b) wykaz ofert, które wpłynęły w odpowiedzi na zapytanie ofertowe, wraz ze wskazaniem daty wpłynięcia oferty do zamawiającego,

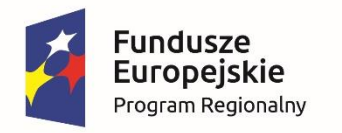

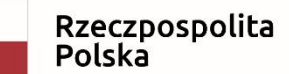

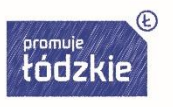

c) informację o braku konfliktu interesów złożoną przez wykonawców,

d) informację o spełnieniu warunków udziału w postępowaniu przez wykonawców, o ile takie warunki były stawiane,

e) informację o wagach punktowych lub procentowych przypisanych do poszczególnych kryteriów oceny i sposobie przyznawania punktacji poszczególnym wykonawcom za spełnienie danego kryterium, f) wskazanie wybranej oferty wraz z uzasadnieniem wyboru,

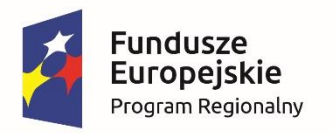

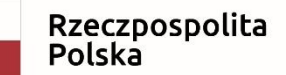

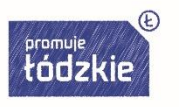

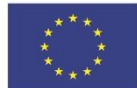

g) datę sporządzenia protokołu i podpis zamawiającego,

h) następujące załączniki:

- potwierdzenie publikacji zapytania na stronie internetowej,
- złożone oferty,
- oświadczenie/oświadczenia o braku powiązań z wykonawcami, którzy złożyli oferty, podpisane przez beneficjenta lub osoby upoważnione do zaciągania zobowiązań w imieniu beneficjenta i osoby wykonujące w imieniu beneficjenta czynności związane z procedurą wyboru wykonawcy.

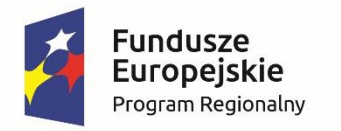

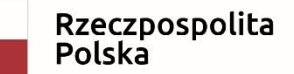

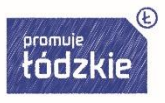

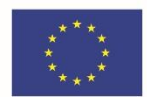

# **BAZA KONKURENCYJNOŚCI**

Baza konkurencyjności jest systemem informatycznym, służącym realizacji zasady konkurencyjności opisanej w Wytycznych Ministra Rozwoju w zakresie kwalifikowalności wydatków w ramach Europejskiego Funduszu Rozwoju Regionalnego, Europejskiego Funduszu Społecznego oraz Funduszu Spójności na lata 2014-2020.

bazakonkurencyjnosci.funduszeeuropejskie.gov.pl

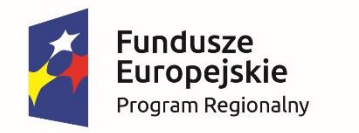

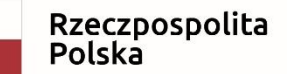

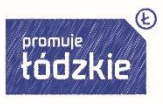

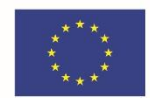

# **ROZEZNANIE RYNKU**

W przypadku ponoszenia wydatków o wartości od 20 do 50 tys. zł netto włącznie, tj. bez podatku od towarów i usług Beneficjent jest zobowiązany uprzednio przeprowadzić i udokumentować rozeznanie rynku co najmniej poprzez upublicznienie zapytania ofertowego na swojej stronie internetowej lub innej powszechnie dostępnej stronie przeznaczonej do umieszczania zapytań ofertowych w celu wybrania najkorzystniejszej oferty.

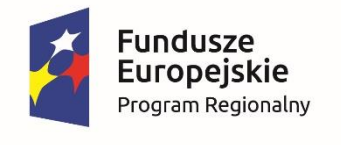

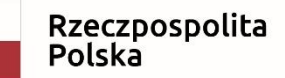

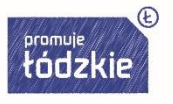

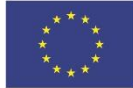

Udokumentowanie przebiegu procesu rozeznania rynku polega na zarchiwizowaniu m. in. wydruku ze strony internetowej potwierdzającego upublicznienie zapytania ofertowego, zarchiwizowaniu uzyskanych ofert oraz wszelkiej innej dokumentacji zgromadzonej w trakcie rozeznania. W przypadku gdy w wyniku rozeznania, o którym mowa w zdaniu pierwszym, Beneficjent uzyska mniej niż dwie oferty, jest zobowiązany udzielić zamówienia zgodnie z zasadą konkurencyjności, o której mowa w Wytycznych w zakresie kwalifikowalności.

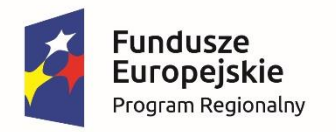

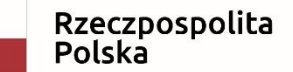

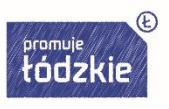

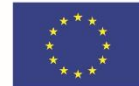

## **PODSTAWY PRAWNE KWALIFIKOWALNOŚCI**

ROZPORZĄDZENIE PARLAMENTU EUROPEJSKIEGO I RADY (UE) NR **1303/2013** z dnia 17 grudnia 2013 r. ustanawiające wspólne przepisy dotyczące Europejskiego Funduszu Rozwoju Regionalnego, Europejskiego Funduszu Społecznego, Funduszu Spójności, Europejskiego Funduszu Rolnego na rzecz Rozwoju Obszarów Wiejskich oraz Europejskiego Funduszu Morskiego i Rybackiego oraz ustanawiające przepisy ogólne dotyczące Europejskiego Funduszu Rozwoju Regionalnego, Europejskiego Funduszu Społecznego, Funduszu Spójności i Europejskiego Funduszu Morskiego i Rybackiego oraz uchylające rozporządzenie Rady (WE) nr 1083/2006.

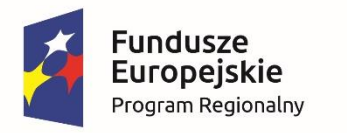

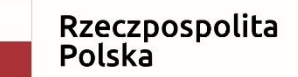

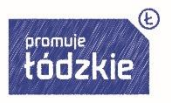

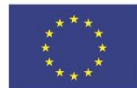

## Artykuł 65 **Kwalifikowalność**

Kwalifikowalność wydatków ustala się na podstawie przepisów krajowych, z wyjątkiem przypadków, w których szczegółowe przepisy zostały ustanowione w niniejszym rozporządzeniu lub na jego podstawie bądź w przepisach dotyczących poszczególnych funduszy lub na ich podstawie.

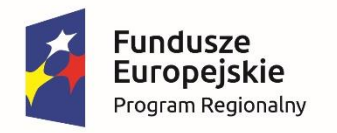

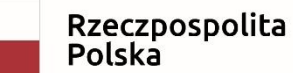

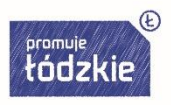

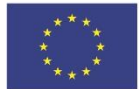

**Art. 5. 1.** Minister właściwy do spraw rozwoju regionalnego wykonujący zadania państwa członkowskiego, w celu zapewnienia zgodności sposobu realizacji programów operacyjnych z prawem Unii Europejskiej w zakresie wdrażania funduszy strukturalnych i Funduszu Spójności oraz spełniania wymagań określanych przez Komisję Europejską w tym zakresie, a także w celu zapewnienia jednolitości sposobu realizacji programów operacyjnych i prawidłowości realizacji zadań i obowiązków określonych ustawą, może wydać wytyczne horyzontalne dotyczące:

5) kwalifikowalności wydatków w ramach programów operacyjnych;

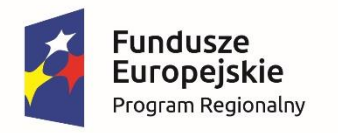

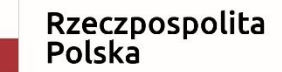

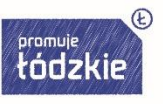

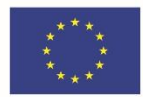

Wytyczne – instrument prawny określający ujednolicone warunki i procedury wdrażania funduszy strukturalnych i Funduszu Spójności skierowane do instytucji uczestniczących w realizacji programów operacyjnych oraz stosowane przez te instytucje na podstawie właściwego porozumienia, kontraktu terytorialnego albo umowy oraz przez beneficjentów na podstawie umowy o dofinansowanie projektu albo decyzji o dofinansowaniu projektu.

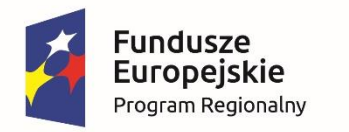

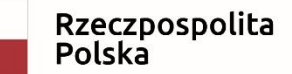

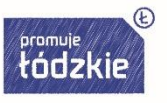

Unia Europeiska Europejski Fundusz Społeczny

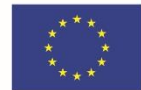

Umowa Partnerstwa 2014-2020

**Wytyczne w zakresie kwalifikowalności wydatków w ramach Europejskiego Funduszu Rozwoju Regionalnego, Europejskiego Funduszu Społecznego oraz Funduszu Spójności na lata 2014-2020.**

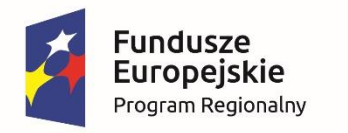

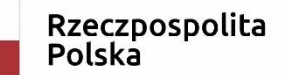

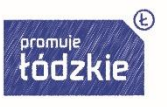

Unia Europeiska Europejski Fundusz Społeczny

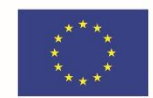

### Wydatek kwalifikowalny

koszt lub wydatek poniesiony w związku z realizacją projektu w ramach PO, który kwalifikuje się do refundacji, rozliczenia (w przypadku systemu zaliczkowego) zgodnie z umową o dofinansowanie.

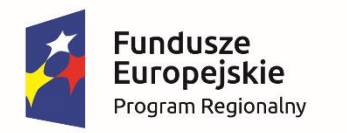

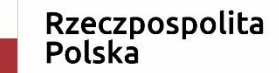

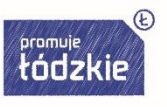

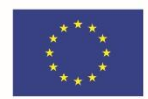

IZ zapewnia, aby każdy zainteresowany podmiot, który zobowiązał się do stosowania Wytycznych, mógł zwrócić się na piśmie z prośbą o dokonanie **indywidualnej interpretacji** postanowień Wytycznych w zakresie kwalifikowania wydatków obowiązujących w ramach PO dla konkretnego stanu faktycznego.

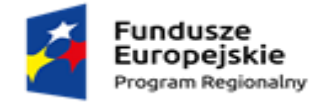

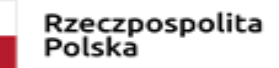

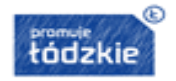

Unia Europejska Europejskie Fundusze Strukturalne i Inwestycyjne

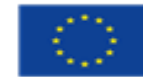

#### **UMOWA**

Beneficjent w imieniu swoim i Partnerów oświadcza, że zapoznał się z treścią:

- Regionalnego Programu Operacyjnego Województwa Łódzkiego na lata 2014-2020  $(\ldots)$
- Wytycznych w zakresie kwalifikowalności
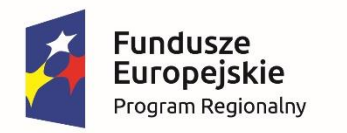

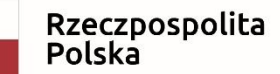

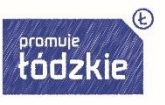

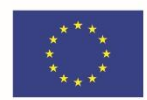

Beneficjent akceptuje fakt, iż wszystkie jego czynności podjęte w związku z realizacją Projektu oraz w okresie jego trwałości będą oceniane przez Instytucję Pośredniczącą zgodzie z wytycznymi wydanymi przez ministra właściwego do spraw rozwoju regionalnego.

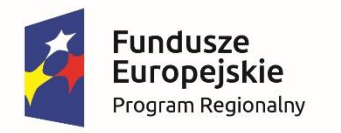

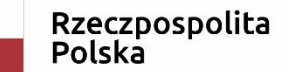

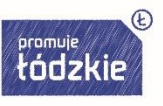

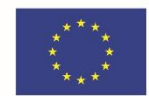

#### **WARUNKI KWALIFIKOWALNOŚCI**

Ocena kwalifikowalności wydatku polega na analizie zgodności jego poniesienia z obowiązującymi przepisami prawa unijnego i prawa krajowego, umową o dofinansowanie i Wytycznymi oraz innymi dokumentami, do których stosowania beneficjent zobowiązał się w umowie o dofinansowanie.

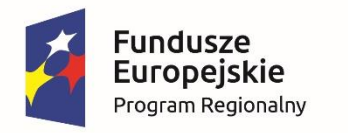

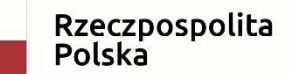

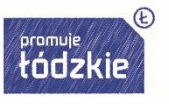

Unia Europeiska Europejski Fundusz Społeczny

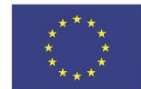

#### Na etapie oceny wniosku o dofinansowanie dokonywana jest ocena kwalifikowalności planowanych wydatków.

Przyjęcie danego projektu do realizacji i podpisanie z beneficjentem umowy o dofinansowanie nie oznacza, że wszystkie wydatki zostaną rozliczone.

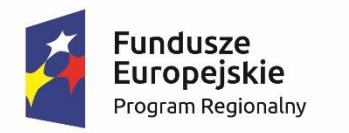

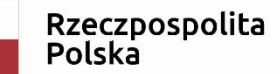

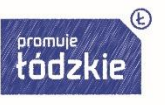

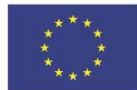

Ocena kwalifikowalności poniesionego wydatku dokonywana jest przede wszystkim w trakcie realizacji projektu poprzez weryfikację wniosków o płatność oraz w trakcie kontroli projektu, w szczególności kontroli w miejscu realizacji projektu lub siedzibie beneficjenta.

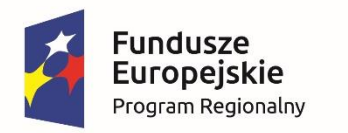

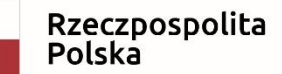

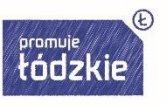

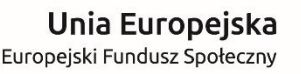

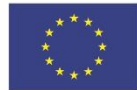

Ocena kwalifikowalności poniesionych wydatków jest prowadzona także po zakończeniu realizacji projektu w zakresie obowiązków nałożonych na beneficjenta umową o dofinansowanie oraz wynikających z przepisów prawa.

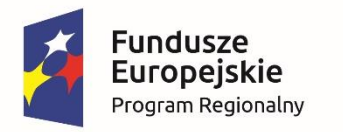

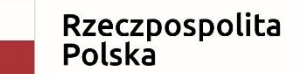

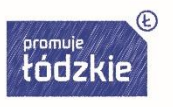

Wydatkiem kwalifikowalnym jest wydatek spełniający łącznie następujące warunki:

a) został faktycznie poniesiony b) jest zgodny z obowiązującymi przepisami prawa c) jest zgodny z PO i SZOOP d) został uwzględniony w budżecie projektu e) został poniesiony zgodnie z umową f) jest niezbędny do realizacji celów projektu i został poniesiony w związku z realizacją projektu

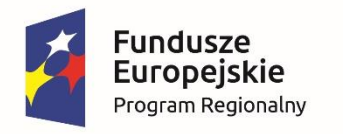

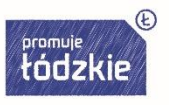

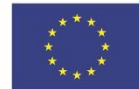

g) został dokonany w sposób przejrzysty, racjonalny i efektywny

h) został należycie udokumentowany

i) został wykazany we wniosku o płatność j) dotyczy towarów dostarczonych lub usług wykonanych lub robót zrealizowanych k) jest zgodny z innymi warunkami uznania go za wydatek kwalifikowalny określonymi w Wytycznych.

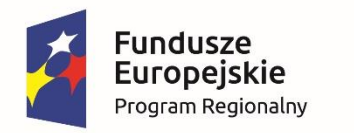

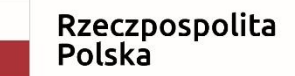

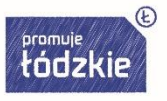

Unia Europeiska Europejski Fundusz Społeczny

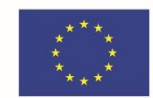

#### **PERSONEL PROJEKTÓW**

Koszty związane z wynagrodzeniem personelu mogą być kwalifikowalne w ramach projektu, o ile wynika to ze specyfiki projektu, na warunkach określonych w Wytycznych horyzontalnych oraz wytycznych programowych.

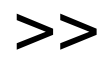

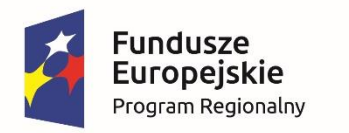

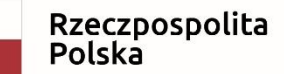

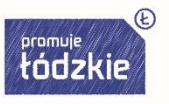

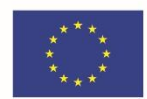

>>

Wydatki związane z wynagrodzeniem personelu są ponoszone zgodnie z przepisami krajowymi, w szczególności zgodnie z ustawą z dnia 26 czerwca 1974 r. - Kodeks pracy oraz z Kodeksem cywilnym.

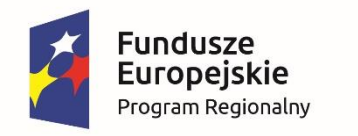

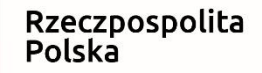

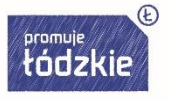

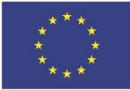

# Nowa definicja personelu

- **Nowa definicja: Personel projektu**  osoby zaangażowane do realizacji zadań lub czynności w ramach projektu na podstawie stosunku pracy, osoby samozatrudnione, osoby współpracujące w rozumieniu art. 13 pkt 5 ustawy z dnia 13 października 1998 r. o systemie ubezpieczeń społecznych (Dz. U. z 2016 r. poz. 963, z późn. zm.) oraz wolontariusze wykonujący świadczenia na zasadach określonych w ustawie z dnia 24 kwietnia 2003 r. o działalności pożytku publicznego i o wolontariacie (Dz. U. z 2016 r. poz. 1817, z późn. zm.).
- **Zmiana w definicji personelu w odniesieniu do osób angażowanych na podstawie umów cywilnoprawnych.**
- **Od 23 sierpnia 2017 r.** osoby zaangażowane do projektu na podstawie umów cywilnoprawnych **nie są personelem**.
- Natomiast osoby zaangażowane do projektu **przed 23 sierpnia 2017 r. na takie umowy są nadal personelem**, aż do momentu zakończenia tych umów.

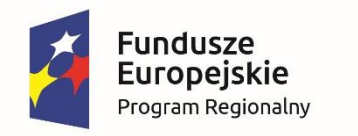

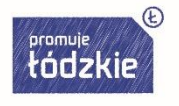

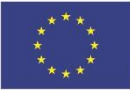

- **Kwalifikowalnymi składnikami wynagrodzenia personelu są w szczególności** wynagrodzenie brutto, składki pracodawcy na ubezpieczenia społeczne, zdrowotne, składki na Fundusz Pracy, Fundusz Gwarantowanych Świadczeń Pracowniczych oraz wydatki ponoszone na Pracowniczy Program Emerytalny.
- W ramach wynagrodzenia personelu, **niekwalifikowalne są:**
- **a)** wpłaty dokonywane przez pracodawców na **PFRON,**
- **b) świadczenia realizowane ze środków ZFŚS** dla personelu projektu,
- **c) koszty ubezpieczenia cywilnego** funkcjonariuszy publicznych za szkodę wyrządzoną przy wykonywaniu władzy publicznej,
- **d) nagrody jubileuszowe i odprawy pracownicze** dla personelu projektu,
- **e) koszty składek i opłat fakultatywnych**, niewymaganych obowiązującymi przepisami prawa krajowego, chyba że zostały przewidziane w regulaminie pracy lub regulaminie wynagradzania danej instytucji lub też innych właściwych przepisach prawa pracy.

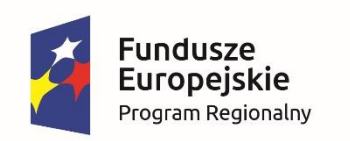

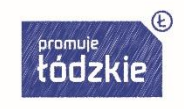

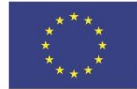

- **Wydatki na wynagrodzenie personelu są kwalifikowalne**, gdy ich wysokość odpowiada stawkom faktycznie stosowanym u beneficjenta na analogicznych stanowiskach lub na stanowiskach wymagających analogicznych kwalifikacji. Dotyczy to również pozostałych składników wynagrodzenia.
- **Koszty związane z wyposażeniem stanowiska pracy personelu projektu są kwalifikowalne w pełnej wysokości**, **wyłącznie** w przypadku personelu projektu zatrudnionego na podstawie stosunku pracy w wymiarze **co najmniej ½ etatu**.
- W przypadku projektów partnerskich **nie jest dopuszczalne angażowanie jako personelu projektu pracowników partnerów** przez beneficjenta i odwrotnie.
- **W ramach projektu mogą być kwalifikowalne koszty delegacji służbowych oraz koszty związane z podnoszeniem kwalifikacji zawodowych personelu projektu**, pod warunkiem, że **jest to niezbędne** dla prawidłowej realizacji projektu oraz koszty te zostały uwzględnione w zatwierdzonym wniosku o dofinansowanie projektu.

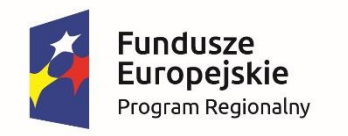

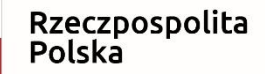

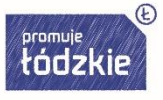

Unia Europejska Europejski Fundusz Społeczny

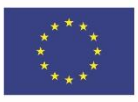

- Beneficjent będący firmą prywatną ( mikro przedsiębiorstwo) planuje w budżecie oddelegowanie na ½ etatu + nagroda 1000 zł/m-c ( łącznie 5000 zł brutto brutto) x 4 m-ce dla coacha, który na co dzień jest kierownikiem działu szkoleń, lecz posiada udokumentowane kompetencje i doświadczenie. Łącznie takie wynagrodzenie stanowi 25% stawki rynkowej za usługi coachingu.
- Coach będzie mieć pod opieką 10 uczestników projektu.
- **Dokumenty:** oddelegowanie, karta czasu pracy, protokół odbioru miesięcznego raportu coacha, nagroda przyznana na piśmie przez prezesa,
- **Czy jest to wydatek efektywny i racjonalny?**

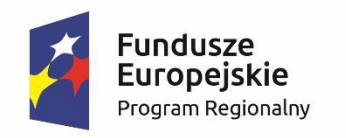

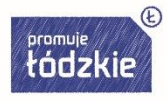

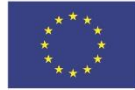

- Stowarzyszenie wprowadziło rok temu Regulamin premiowania, w którym zaplanowano premię uznaniową do 50%.
- W okresie realizacji projektu wypłacono 50% premii koordynatorowi, 40% premii specjaliście ds. rozliczania i monitoringu.
- Premię przyznał Prezes Stowarzyszenia zgodnie z zapisami Regulaminu.
- Nikt z pozostałych pracowników nie otrzymał premii.
- **Czy jest to prawidłowe podejście?**

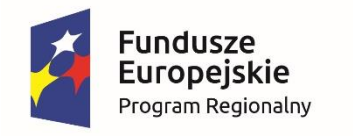

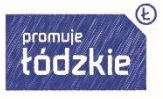

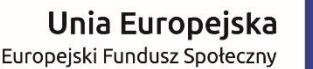

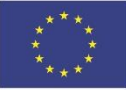

- Mentor był zatrudniony na umowę zlecenie. Z wniosku o dofinansowanie wynikało, że będzie podlegał służbowo pod koordynatora/kierownika jednostki.
- Ustalono, że mentoring będzie prowadzony w biurze projektu w godzinach 10.00-14.00 co drugi dzień. Mentor otrzymał scenariusz sesji mentoringu wypracowany podczas projektu innowacyjnego "Mentoring" wdrożonego przez Fundację na rzecz Collegium Polonicum w Słubicach.
- **Dokumenty**: umowa-zlecenia, miesięczne karty czasu pracy, miesięczne rachunki, scenariusz mentoringu, protokół obioru prac.
- **Czy jest to prawidłowe podejście?**

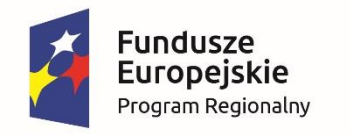

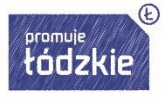

Unia Europejska Europejski Fundusz Społeczny

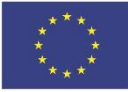

- Asystent dyrektora na co dzień zarabiał 3600 zł brutto brutto. W projekcie otrzymał wypowiedzenie warunków pracy i płacy oraz podwyżkę do 4.800 zł brutto brutto na stanowisko trenera i doradcy z zakresu przedsiębiorczości dla nowych start-upów. Ma doświadczenie z tego zakresu z poprzedniej pracy, gdzie zrealizował dwa projekty z zakresu zakładania działalności gospodarczej.
- Nowa stawka jest zgodna ze stawkami stosowanymi u Beneficjenta, chociaż nie posiada on regulaminu wynagradzania (Fundacja zatrudnia tylko 16 osób).
- **Dokumenty:** pisemne wypowiedzenie warunków pracy i płacy wraz ze zmianą stanowiska i wynagrodzenia, karty czasu pracy, lista płac, wyciągi z rachunku bankowego, potwierdzenie przelewów do US,ZUS i na konto pracownika, szkolenie na nowym stanowisku pracy, badanie lekarskie, dokumenty potwierdzające kwalifikacje i doświadczenie, cv.
- **Czy jest to prawidłowe podejście?**

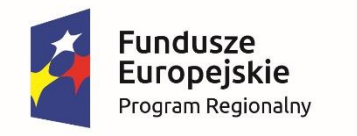

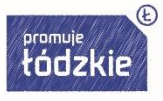

Unia Europejska Europejski Fundusz Społeczny

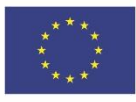

- Doradca z zakresu przedsiębiorczości świadczy usługi na terenie całego województwa zachodniopomorskiego. Za godzinę pracy wpisano 100 zł brutto.
- W umowie zlecenia wpisano dodatkowo zwrot kosztów podróży w kwocie 0,8358 zł/km, 30 zł diety/dzień, 45 zł ryczałtu za nocleg lub zwrot za hotel w standardzie do 3 gwiazdek.
- Po upływie miesiąca doradca wystawił dwa rachunki: jeden za usługę doradczą, od którego potrącono rachunek oraz drugi za koszty podróży, za który wypłacono sto procent podanej w nim kwoty.
- **Czy można tak zrobić?**

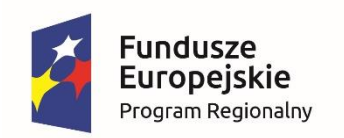

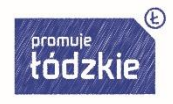

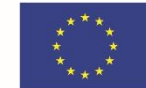

# Zatrudnianie personelu - zmiany

- Umowa o pracę z osobą stanowiącą personel projektu **obejmuje wszystkie zadania wykonywane przez tę osobę** w ramach projektu lub projektów realizowanych przez beneficjenta.
- Tym samym, **nie jest możliwe angażowanie pracownika beneficjenta do realizacji żadnych zadań w ramach tego lub innego projektu na podstawie stosunku cywilnoprawnego**, **z wyjątkiem umów w wyniku których następuje wykonanie oznaczonego dzieła**.
- **NOWOŚĆ:** Jeżeli jednak szczególne przepisy dotyczące zatrudniania danej grupy pracowników uniemożliwiają wykonywanie przez nich zadań w ramach projektu na podstawie stosunku pracy, instytucja właściwa będąca stroną umowy **może wyrazić zgodę** na ich zaangażowanie przez beneficjenta na podstawie stosunku cywilnoprawnego w ramach danego projektu.

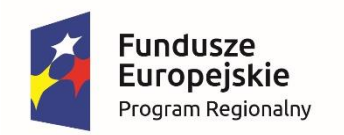

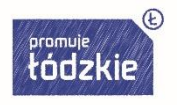

#### Zatrudnianie personelu – stosunek pracy

- Jeżeli stosunek pracy pracownika beneficjenta tylko w części obejmuje zadania w ramach projektu (np. na ½ etatu, ¼ etatu w ramach projektu), wydatki związane z wynagrodzeniem w ramach projektu są kwalifikowalne, o ile:
- a) zadania związane z realizacją projektu zostaną wyraźnie wyodrębnione w umowie o pracę lub zakresie czynności służbowych pracownika lub opisie stanowiska pracy,
- b) zakres zadań związanych z realizacją projektu stanowi podstawę do określenia proporcji faktycznego zaangażowania pracownika w realizację projektu w stosunku do czasu pracy wynikającego z umowy o pracę tego pracownika,
- c) wydatek związany z wynagrodzeniem personelu projektu odpowiada proporcji, o której mowa w lit. b, chyba że zakres odpowiedzialności, złożoność lub poziom wymaganych kompetencji na danym stanowisku uzasadnia różnicę w udziale wydatku do czasu pracy wynikającego ze stosunku pracy.

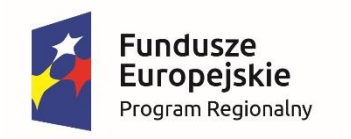

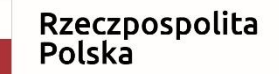

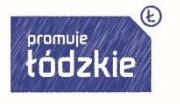

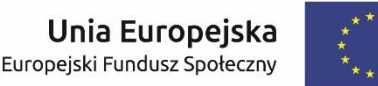

#### Samozatrudnienie

- Wynagrodzenie osoby samozatrudnionej jest kwalifikowalne pod warunkiem wyraźnego wskazania tej formy zaangażowania oraz określenia zakresu obowiązków tej osoby w zatwierdzonym wniosku o dofinansowanie.
- Wysokość wynagrodzenia wynika z zatwierdzonego wniosku o dofinansowanie.
- Poniesienie wydatku na wynagrodzenie jest dokumentowane dokumentem księgowym, np. **notą obciążeniową**.
- Postanowienia te mają również zastosowanie **do osób współpracujących** w rozumieniu ustawy z dnia 13 października 1998 r. o systemie ubezpieczeń społecznych.

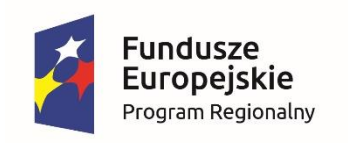

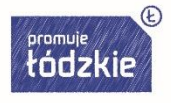

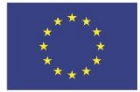

#### Wolontariat

- Wartość wkładu niepieniężnego w przypadku świadczeń wykonywanych przez wolontariusza określa się z uwzględnieniem:
- ilości poświęconego czasu na ich wykonanie,
- oraz średniej stawki godzinowej lub dziennej za dany rodzaj świadczeń (wycena nieodpłatnej dobrowolnej pracy musi uwzględniać wszystkie koszty, które zostałyby poniesione w przypadku jej odpłatnego wykonywania przez podmiot działający **na zasadach rynkowych**);
- Wycena uwzględnia: koszt składek na ubezpieczenia społeczne, wszystkie pozostałe koszty wynikające z charakteru danego świadczenia.
- **UWAGA: nie mogą być wykonywane jako wolontariat świadczenia wykonywane przez stałych pracowników zatrudnionych przy realizacji projektu.**

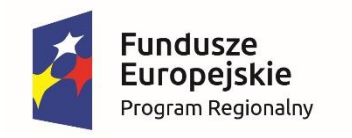

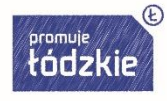

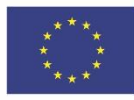

- Lider projektu Innowacje sp. z o.o. może pokazać w budżecie zadania pozycję:
- coach -wolontariusz 150 zł/h x 100 h ( nota księgowa obciążeniowa), jako wkład własny niepieniężny.
- Podając w uzasadnieniu: stawka rynkowa stosowana u Beneficjenta dla umów zlecenia, zgodna ze stawką dla subregionu.
- **Czy jest to prawidłowy zapis?**

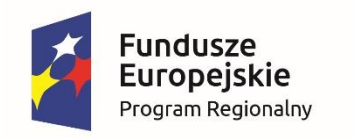

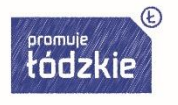

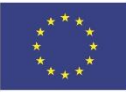

- W ramach wynagrodzenia personelu, **niekwalifikowalne są:**
- **e) koszty składek i opłat fakultatywnych**, niewymaganych obowiązującymi przepisami prawa krajowego, chyba że:
- i zostały przewidziane w regulaminie pracy lub regulaminie wynagradzania danej instytucji lub też innych właściwych przepisach prawa pracy oraz,
- **ii.** zostały wprowadzone w danej instytucji co najmniej 6 miesięcy przed złożeniem wniosku o dofinansowanie oraz,
- **iii.** potencjalnie obejmują wszystkich pracowników danej instytucji, a zasady ich odprowadzania/przyznawania są takie same w przypadku personelu zaangażowanego do realizacji projektów oraz pozostałych pracowników beneficjenta.
- **Niekwalifikowalne jest wynagrodzenie personelu projektu zatrudnionego jednocześnie w instytucji uczestniczącej** w realizacji PO na podstawie stosunku pracy, chyba że nie zachodzi konflikt interesów lub podwójne finansowanie.

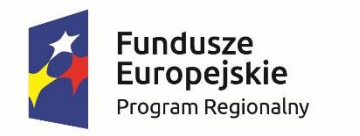

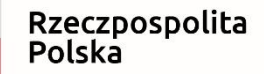

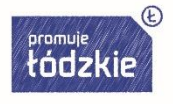

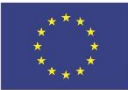

- **Dodatkowe wynagrodzenie roczne personelu** projektu jest kwalifikowalne wyłącznie, jeżeli wynika z przepisów prawa pracy i odpowiada proporcji, w której wynagrodzenie zasadnicze będące podstawą jego naliczenia jest rozliczane w ramach projektu.
- **Osoba dysponująca środkami dofinansowania projektu** (tj. osoba upoważniona do podejmowania wiążących decyzji finansowych w imieniu beneficjenta) **nie może być prawomocnie skazana za przestępstwo przeciwko mieniu, przeciwko obrotowi gospodarczemu, przeciwko działalności instytucji państwowych oraz samorządu terytorialnego, przeciwko wiarygodności dokumentów lub za przestępstwo skarbowe, co beneficjent weryfikuje na podstawie oświadczenia tej osoby przed jej zaangażowaniem do projektu**. ( dotyczy również personelu w Kosztach Pośrednich!)

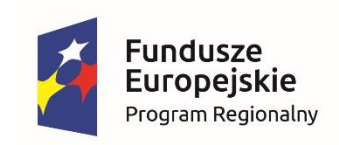

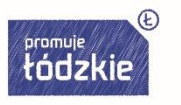

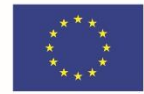

- Wydatki związane z zaangażowaniem personelu w projekcie są kwalifikowalne, o ile:
- **a) obciążenie** z tego wynikające nie wyklucza możliwości prawidłowej i efektywnej realizacji wszystkich zadań powierzonych danej osobie,
- **b) łączne zaangażowanie zawodowe** tej osoby **nie przekracza 276 godzin miesięcznie,**
- **c) wykonanie zadań przez tę osobę** jest potwierdzone **protokołem sporządzonym przez tę osobę,** wskazującym prawidłowe wykonanie zadań, liczbę oraz ewidencję godzin w danym miesiącu kalendarzowym poświęconych na wykonanie zadań w projekcie, z wyłączeniem przypadku, gdy osoba ta wykonuje zadania na podstawie stosunku pracy, a dokumenty związane z jej zaangażowaniem wyraźnie wskazują na jej godziny pracy (są wskazane ze szczegółowością "od/do".)
- **Spełnienie warunków dot. obciążenia i łącznego zaangażowania zawodowego należy zweryfikować** przed zaangażowaniem osoby do projektu.

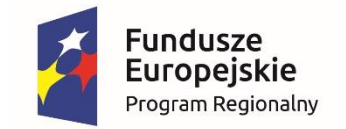

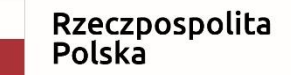

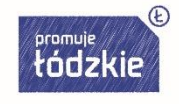

## Zatrudnianie personelu - zastępstwa

- Wydatki związane z zaangażowaniem innej osoby, która zastępuje chorego pracownika są kwalifikowalne, o ile:
- **a) chory pracownik otrzymuje już zasiłek chorobowy**,
- **b) łączne zaangażowanie zawodowe** tej osoby **nie przekracza 276 godzin miesięcznie,**
- **c) wykonanie zadań przez tę osobę** jest potwierdzone **protokołem sporządzonym przez tę osobę,** wskazującym prawidłowe wykonanie zadań, liczbę oraz ewidencję godzin w danym miesiącu kalendarzowym poświęconych na wykonanie zadań w projekcie, z wyłączeniem przypadku, gdy osoba ta wykonuje zadania na podstawie stosunku pracy, a dokumenty związane z jej zaangażowaniem wyraźnie wskazują na jej godziny pracy (są wskazane ze szczegółowością "od/do".)
- W przypadku wypłaty wynagrodzenia chorobowego nie można płacić zastępującej osobie z budżetu projektu (podwójne finansowanie).

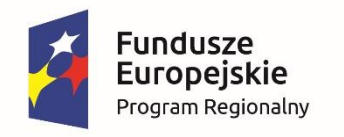

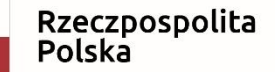

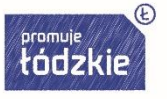

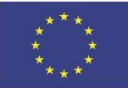

## Umowy zlecenia

- $\triangleright$  Od dnia 1 stycznia 2017 r. weszła w życie nowelizacja Ustawy z dnia 10 października 2002 roku o minimalnym wynagrodzeniu za pracę (Dz.U. Nr 200, poz. 1679 z poźn. zm., dalej "Ustawa") wprowadzając minimalną stawę godzinową dla pracujących w ramach umowy zlecenia.
- Wysokość wynagrodzenia za każdą godzinę wykonania zlecenia lub świadczenia usług, nie może być niższa niż wysokość minimalnej stawki godzinowej, która będzie corocznie waloryzowana, **w 2017 roku wynosiła 13 zł, a w 2018 r. 13,70 zł**
- Ustawa definiuje pojęcie "**osoby przyjmujące lub świadczące usługi"**  wskazując, iż jest to:
- osoba fizyczna wykonująca działalność gospodarczą zarejestrowaną w Rzeczypospolitej Polskiej albo w państwie niebędącym państwem członkowskim Unii Europejskiej lub państwem Europejskiego Obszaru Gospodarczego, niezatrudniająca pracowników lub niezawierająca umów ze zleceniobiorcami (tzw. osoby samozatrudniające się)
- Nowelizacja dotyczy również osób fizycznych, które nie wykonują działalności gospodarczej.

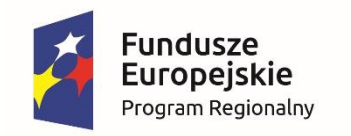

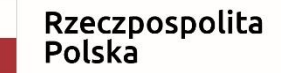

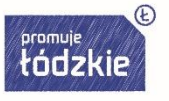

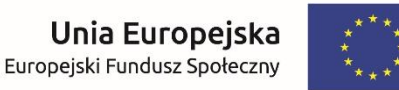

## Umowy zlecenia

- Nowelizacja wprowadziła także obowiązek ewidencjonowania godzin wykonywanych czynności.
- Jednakże ustawodawca nie wskazał jak to robić, tym samym dając stronom swobodę w tym zakresie.
- •
- Informacja ta musi być złożona zleceniodawcy w terminie poprzedzającym termin wypłaty wynagrodzenia.
- Nowa regulacja dotycząca minimalnej stawki godzinowej na umowie zlecenie obejmuje:
- $\triangleright$  umowy o świadczenie usług, do których stosuje się przepisy o zleceniu,
- $\triangleright$  umowy zlecenia.
- Ustawodawca przewidział **nakaz wypłaty wynagrodzenia w formie pieniężnej oraz nakaz dokonywania wypłaty** wynagrodzenia **co najmniej raz w miesiącu** w przypadku umów zawartych na okres dłuższy niż miesiąc.

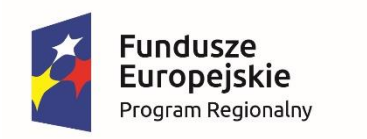

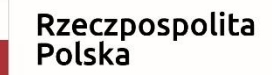

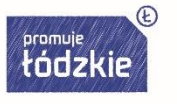

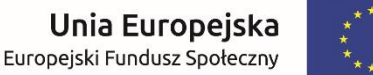

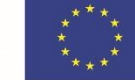

## Zatrudnianie nauczycieli

- $\triangleright$  Za każdą godzinę pracy nauczyciela przysługuje wynagrodzenie, jak za godziny ponadwymiarowe,
- $\triangleright$  Zajęcia projektowe nie są wliczane do tygodniowego obowiązkowego wymiaru godzin zajęć dydaktycznych, opiekuńczych i wychowawczych prowadzonych bezpośrednio z uczniami lub wychowankami albo na ich rzecz. Nie wlicza się ich do przydzielonych nauczycielowi godzin ponadwymiarowych.
- $\triangleright$  W przypadku zatrudnienia nauczyciela do projektu przysługuje wynagrodzenie za każdą godzinę nie wyższe niż wynagrodzenie nauczyciela dyplomowanego z wykształceniem wyższym.

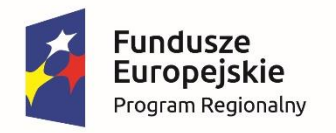

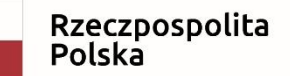

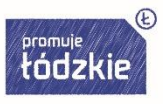

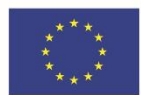

#### **PROJEKTY PARTNERSKIE**

W celu wspólnej realizacji projektu,

w zakresie określonym przez instytucję zarządzającą krajowym programem operacyjnym albo instytucję zarządzającą regionalnym programem operacyjnym, może zostać utworzone partnerstwo przez podmioty wnoszące do projektu zasoby ludzkie, organizacyjne, techniczne lub finansowe, realizujące wspólnie projekt, zwany dalej "projektem partnerskim". na warunkach określonych w porozumieniu albo umowie o partnerstwie.

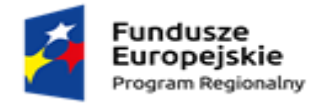

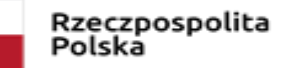

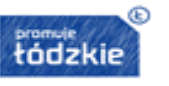

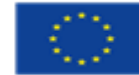

Jeżeli do realizacji przedsięwzięcia zaangażowani będą partnerzy należy wskazać, za realizację których zadań (lub ich części) będą oni odpowiedzialni z uwzględnieniem klarownego opisu podziału obowiązków, uprawnień i odpowiedzialności wnioskodawcy i partnerów w realizacji projektu.

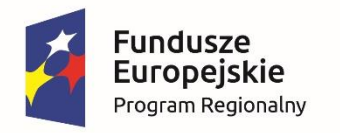

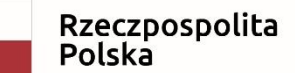

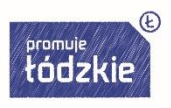

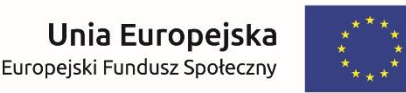

Podmiot, o którym mowa w art. 3 ust. 1 ustawy z dnia 29 stycznia 2004 r. – Prawo zamówień publicznych dokonuje wyboru partnerów spoza sektora finansów publicznych z zachowaniem zasady przejrzystości i równego traktowania podmiotów. Podmiot ten, dokonując wyboru, jest obowiązany w szczególności do:

1) ogłoszenia otwartego naboru partnerów na swojej stronie internetowej wraz ze wskazaniem co najmniej 21-dniowego terminu na zgłaszanie się partnerów;

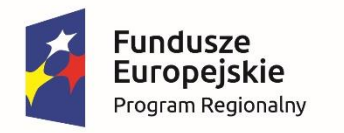

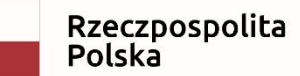

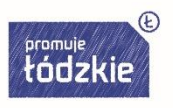

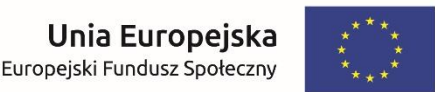

2) uwzględnienia przy wyborze partnerów: zgodności działania potencjalnego partnera z celami partnerstwa, deklarowanego wkładu potencjalnego partnera w realizację celu partnerstwa, doświadczenia w realizacji projektów o podobnym charakterze;

3) podania do publicznej wiadomości na swojej stronie internetowej informacji o podmiotach wybranych do pełnienia funkcji partnera.

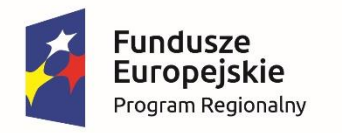

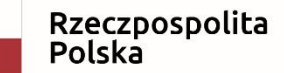

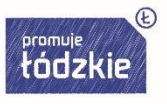

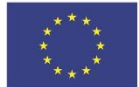

Wydatki poniesione w ramach projektu przez partnera, który nie został wybrany zgodnie z art. 33 ustawy wdrożeniowej, mogą być uznane za niekwalifikowalne przez właściwą instytucję będącą stroną umowy, przy czym wysokość wydatków niekwalifikowalnych uwzględnia stopień naruszenia przepisów ustawy.

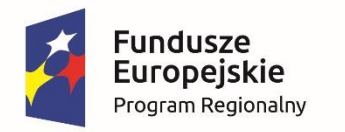

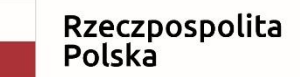

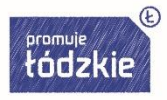

Unia Europeiska Europejski Fundusz Społeczny

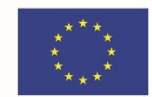

#### **UPROSZCZONE METODY**

#### W projektach EFS możliwe jest stosowanie następujących uproszczonych metod rozliczania wydatków:

a) stawki jednostkowe

b) kwoty ryczałtowe.

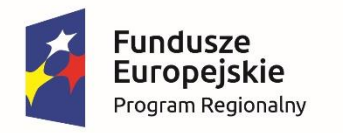

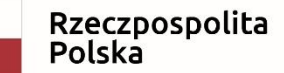

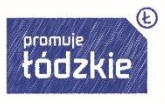

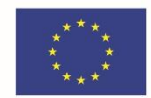

W przypadku projektów, w których wartość wkładu publicznego (środków publicznych) nie przekracza wyrażonej w PLN równowartości 100.000 EUR, stosowanie jednej z uproszczonych metod rozliczania wydatków jest obligatoryjne.
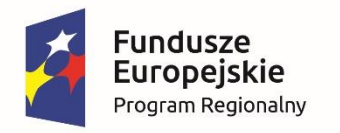

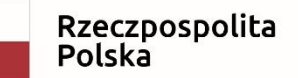

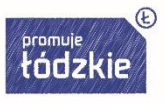

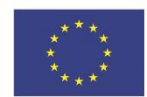

### **STAWKI JEDNOSTKOWE**

Stawka jednostkowa może obejmować:

a) wyłącznie koszty bezpośrednie,

albo

b) zarówno koszty bezpośrednie, jak i pośrednie,

przy czym w przypadku zastosowania takiej stawki w projekcie, koszty pośrednie w ramach projektu są niekwalifikowalne.

UWAGA! W konkursach ogłaszanych przez WUP w Łodzi informacja o takim sposobie rozliczania zawarta jest w Regulaminie do konkursu, do tej pory stawki takie nie były jednak stosowane

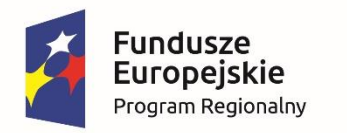

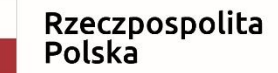

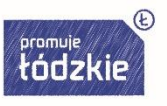

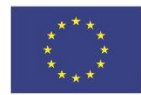

W budżecie projektu we wniosku o dofinansowanie projektu wykazywane są usługi objęte stawkami jednostkowymi i dokonywane jest dla nich wyliczenie wydatku kwalifikowalnego poprzez przemnożenie ustalonej stawki dla danej usługi przez liczbę usług wskazanych we wniosku o dofinansowanie projektu.

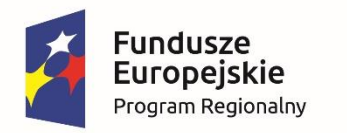

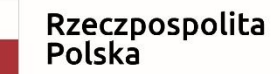

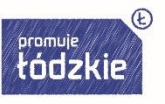

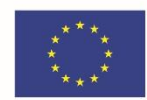

Rozliczanie wydatków na podstawie stawki jednostkowej jest dokonywane we wniosku o płatność według ustalonej stawki jednostkowej w zależności od faktycznie wykonanej liczby usług w stosunku do założeń zawartych w zatwierdzonym wniosku o dofinansowanie.

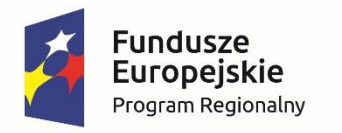

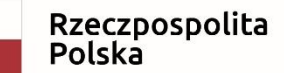

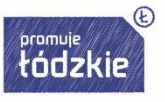

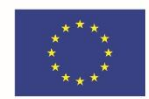

W przypadku stawek jednostkowych weryfikacja wydatków polega na sprawdzeniu, czy działania zadeklarowane przez beneficjenta zostały zrealizowane i osiągnięte określone w umowie o dofinansowanie wskaźniki produktu lub rezultatu.

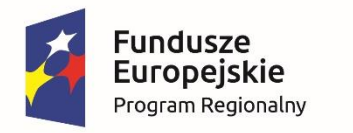

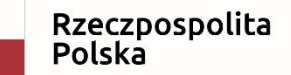

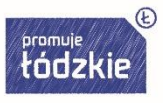

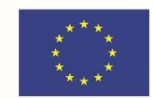

## **KWOTY RYCZAŁTOWE**

Kwotą ryczałtową jest kwota uzgodniona za wykonanie określonego w projekcie zadania na etapie zatwierdzenia wniosku o dofinansowanie projektu.

W przypadku rozliczania projektu za pomocą kwot ryczałtowych, koszty pośrednie są kwalifikowalne.

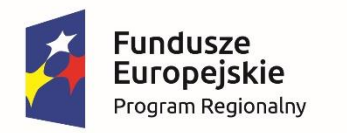

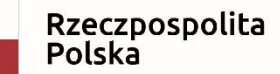

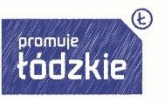

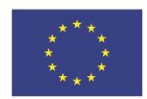

Zatwierdzając wniosek o dofinansowanie projektu, właściwa instytucja będąca stroną umowy uzgadnia z beneficjentem warunki kwalifikowalności kosztów, w szczególności ustala dokumenty, na podstawie których zostanie dokonane rozliczenie projektu, a następnie wskazuje je w umowie o dofinansowanie.

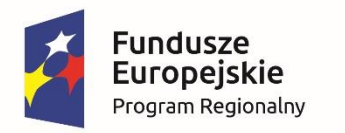

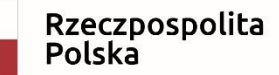

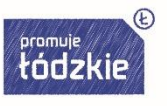

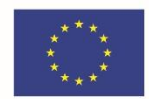

W przypadku kwot ryczałtowych weryfikacja wydatków polega na sprawdzeniu, czy działania zadeklarowane przez beneficjenta zostały zrealizowane i określone w umowie o dofinansowanie, a wskaźniki produktu lub rezultatu osiągnięte.

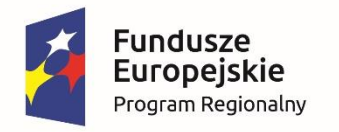

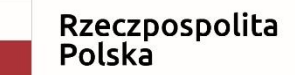

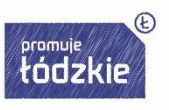

W przypadku niezrealizowania założonych w umowie o dofinansowanie wskaźników produktu lub rezultatu, płatności powinny ulec odpowiedniemu obniżeniu: a) w przypadku stawek jednostkowych, za niezrealizowane lub niewłaściwie zrealizowane działania zapłata nie następuje, b) w przypadku kwot ryczałtowych – w przypadku niezrealizowania w pełni wskaźników produktu lub rezultatu objętych kwotą ryczałtową, dana kwota jest uznana za niekwalifikowalną (rozliczenie w systemie "spełnia - nie spełnia").

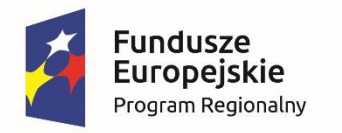

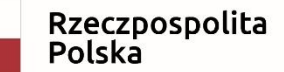

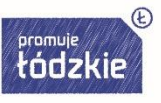

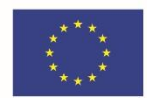

Właściwa instytucja będąca stroną umowy zobowiązuje beneficjenta w umowie o dofinansowanie do przedstawienia dokumentacji potwierdzającej osiągnięcie rezultatów, wykonanie produktów lub zrealizowanie działań zgodnie z zatwierdzonym wnioskiem o dofinansowanie projektu w przypadku stawek jednostkowych oraz kwot ryczałtowych.

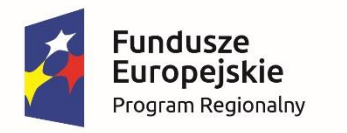

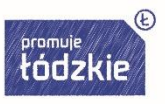

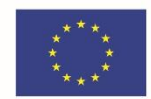

### Wydatki rozliczane uproszczoną metodą są traktowane jako wydatki poniesione.

Nie ma obowiązku gromadzenia ani opisywania dokumentów księgowych w ramach projektu na potwierdzenie poniesienia wydatków, które zostały wykazane jako wydatki objęte uproszczoną metodą.

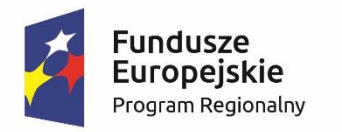

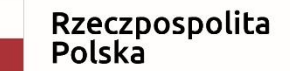

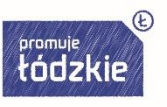

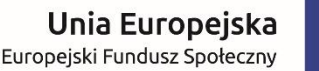

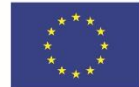

>>

## **REGUŁA PROPORCJONALNOŚCI**

Projekt rozliczany jest na etapie końcowego wniosku o płatność pod względem finansowym proporcjonalnie do stopnia osiągnięcia założeń merytorycznych określonych we wniosku o dofinansowanie projektu, co jest określane jako "reguła proporcjonalności".

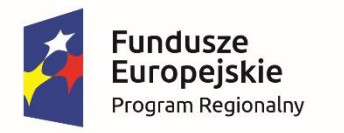

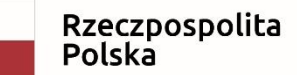

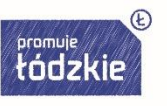

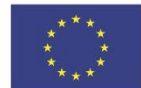

>>

Zgodnie z regułą proporcjonalności:

a) w przypadku niespełnienia kryterium zatwierdzonego przez komitet monitorujący PO – właściwa instytucja będąca stroną umowy może uznać wszystkie lub odpowiednią część wydatków dotychczas rozliczonych w ramach projektu za niekwalifikowalne,

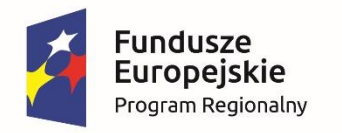

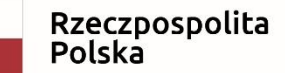

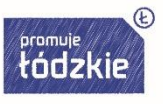

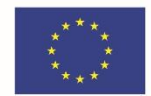

b) w przypadku nieosiągnięcia celu projektu – właściwa instytucja będąca stroną umowy może uznać wszystkie lub odpowiednią część wydatków dotychczas rozliczonych w ramach projektu za niekwalifikowalne; wysokość wydatków niekwalifikowalnych uzależniona jest od stopnia niezrealizowania celu projektu.

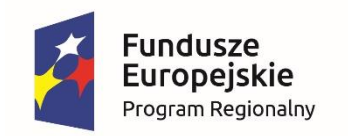

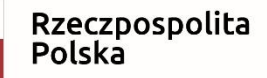

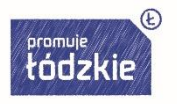

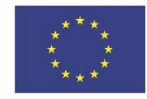

## Transze dofinansowania

- Transze dofinansowania są przekazywane na następujący **wyodrębniony dla projektu rachunek bankowy** Beneficjenta. Beneficjent zobowiązuje się niezwłocznie poinformować IP o zmianie rachunków bankowych. Przedmiotowa zmiana skutkuje koniecznością aneksowania umowy o dofinansowanie projektu.
- **Pierwsza transza** dofinansowania jest przekazywana w wysokości określonej w pierwszym wniosku o płatność, pod warunkiem wniesienia zabezpieczenia (weksel in blanco).
- **Kolejne transze dofinansowania** są przekazywane po zatwierdzeniu wniosku o płatność, w którym beneficjent wydatkował co najmniej 70% łącznej kwoty otrzymanych transz dofinansowania.
- Nie jest możliwe przekazanie kolejnej transzy dofinansowania w przypadku braku zatwierdzenia wniosku o płatność za poprzedni okres rozliczeniowy.

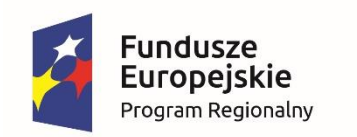

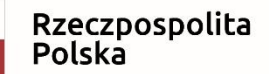

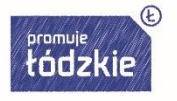

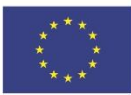

## Wnioski o płatność

- Beneficjent składa **pierwszy wniosek o płatność**, będący podstawą wypłaty pierwszej transzy dofinansowania niezwłocznie po podpisaniu umowy.
- Beneficjent przedkłada wniosek o płatność oraz dokumenty niezbędne do rozliczenia projektu za pośrednictwem SL2014, chyba że z przyczyn technicznych nie jest to możliwe.
- Beneficjent zobowiązuje się do przedkładania wraz z wnioskiem o płatność:
- 1) informacji o wszystkich uczestnikach projektu,
- 2) dokumentów związanych z wyborem wykonawców do realizacji zamówień o wartości równej lub wyższej niż próg określony w przepisach wydanych na podstawie art. 11 ust. 8 ustawy Pzp,
- 3) oświadczenia o podziale kwoty dofinansowania na wydatki bieżące i majątkowe/źródła finansowania.

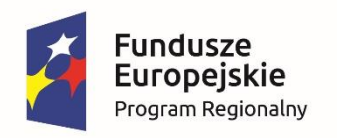

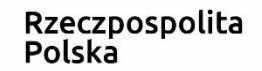

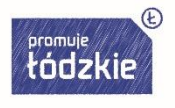

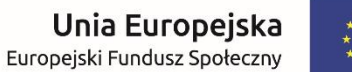

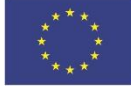

## Wnioski o płatność

- Beneficjent składa **drugi i kolejne wnioski o płatność** za okresy rozliczeniowe, zgodnie z harmonogramem płatności w terminie do 10 dni roboczych od zakończenia okresu rozliczeniowego, z zastrzeżeniem, że końcowy wniosek o płatność przy jednoczesnym zwrocie niewykorzystanych transz dofinansowania na rachunek IP, składany jest w terminie do 30 dni kalendarzowych od dnia zakończenia okresu realizacji projektu. Okres za jaki składany jest wniosek o płatność może zawierać niepełne miesiące / kwartały.
- Beneficjent jest zobowiązany do **rozliczenia całości otrzymanego dofinansowania w końcowym wniosku o płatność**. W przypadku, gdy z rozliczenia wynika, że dofinansowanie nie zostało w całości rozliczone przez Beneficjenta, Beneficjent zwraca tę część dofinansowania w terminie 30 dni kalendarzowych od dnia zakończenia okresu realizacji projektu.
- Beneficjent zobowiązuje się ująć każdy wydatek kwalifikowalny we wniosku o płatność przekazywanym do IP w terminie **do 3 miesięcy od dnia jego poniesienia**.

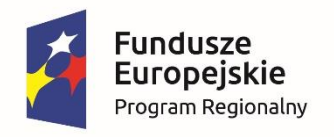

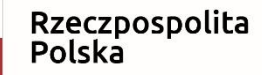

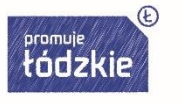

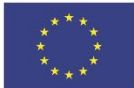

# Przykłady działań naprawczych

- **Sytuacja 1**
- W planowanym okresie nie udało się zrekrutować kompletu uczestników.
- Działanie: prośba o zgodę na zmianę w harmonogramie, wykorzystanie dodatkowych narzędzi promocji i rekrutacji lepiej dopasowanych do grupy docelowej, podjęcie współpracy z podmiotami, które ustawowo/statutowo wspierają grupę docelową.

#### **Sytuacja 2**

- Połowa uczestników kursu nie zdała egzaminu kwalifikacyjnego.
- Działanie: prośba o zmian w harmonogramie, egzekwowanie kar umownych wobec wykonawcy kursów zawodowych. Przeznaczenie pozyskanej kwoty ( w tej perspektywie nie jest to dochód w projekcie) na egzaminy poprawkowe.

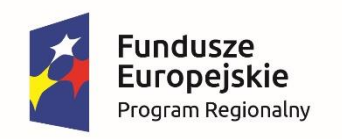

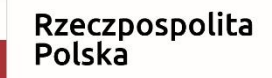

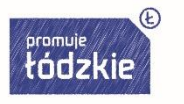

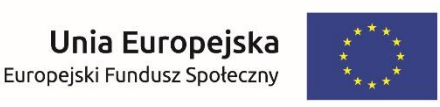

### Przykłady działań naprawczych **Sytuacja 3**

- Z uczestnictwa w projekcie zrezygnowało 10 osób ze względu na likwidację linii PKS i problem z dojazdem.
- Działanie: przesunięcia w budżecie i zorganizowanie transportu.

#### **Sytuacja 4**

- 15 osób nie zdało egzaminu uprawniającego do nabycia kwalifikacji. Projekt rozliczany kwotami ryczałtowymi. Do wskaźnika brakuje 2 osób, które nabyły kwalifikacje.
- Działanie: Beneficjent uruchamia własne środki na dodatkowy egzamin dla 3 osób.

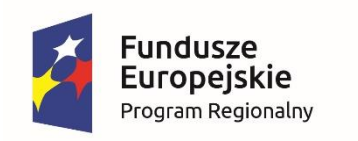

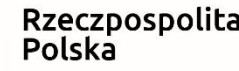

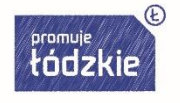

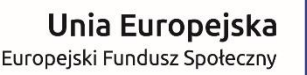

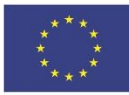

## Najczęściej popełniane błędy

- źle dokonywany wybór wykonawców,
- za niski poziom wskaźników,
- uczestnik niekwalifikowany,
- brak prawidłowych logotypów na materiałach dla uczestników,
- źle wyliczone stypendia i dodatki szkoleniowe,
- brak wiarygodnych dowodów na osiągnięcie wskaźników,
- niekompletna dokumentacja dotycząca personelu projektu,
- brak plakatów A-3 w miejscu szkoleń/warsztatów,
- niekompletna dokumentacja dotycząca przebiegu zadań.

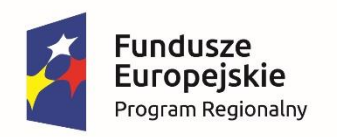

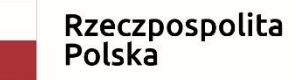

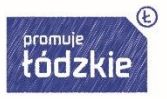

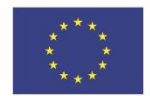

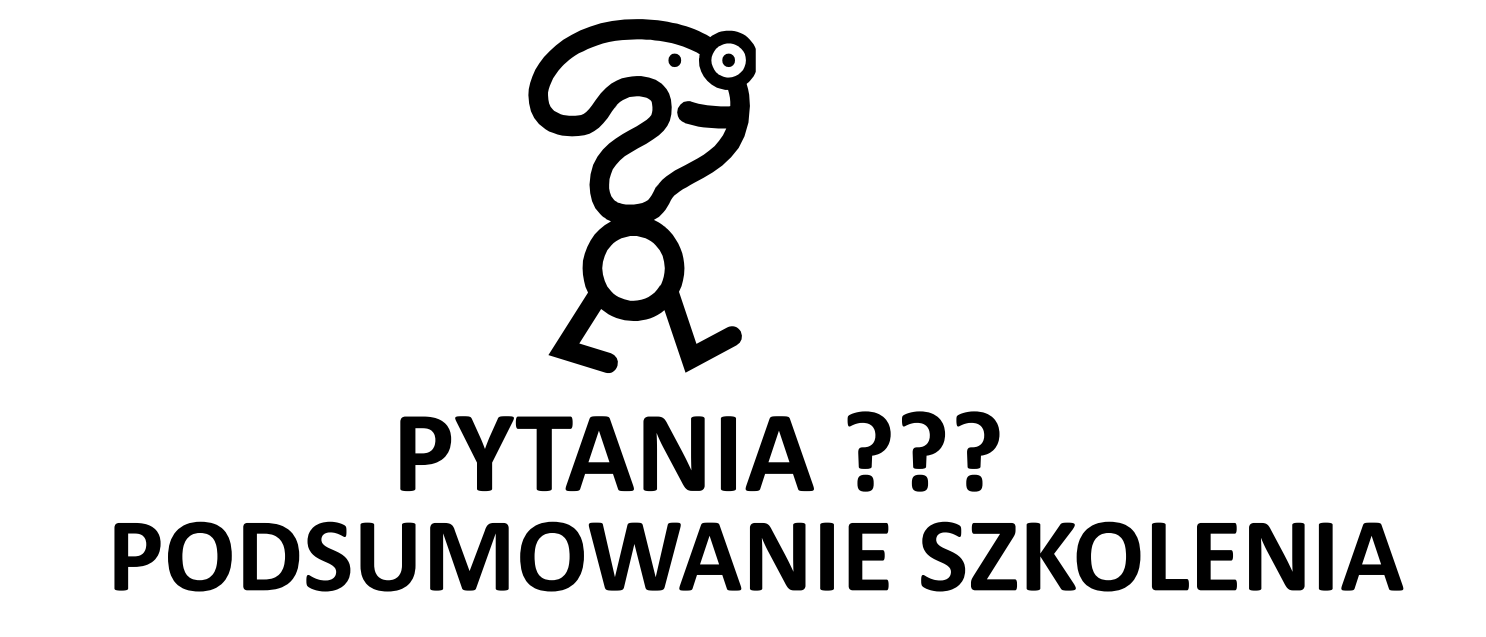

**DZIĘKUJĘ ZA UWAGĘ**

**JOANNA WALERIAŃCZYK**